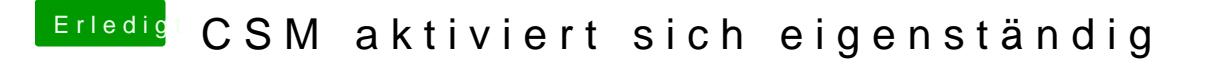

Beitrag von Arstidir vom 20. September 2017, 17:50

Seitdem ich hier von dem Problem berichtet habe, ist der Fehler nicht mehr a Obwohl ich täglich mehrmals zwischen Windows und OS X wechsle.